```
Pdf<sup>*</sup>() — Create a PDF file
```
[Description](#page-0-0) [Syntax](#page-0-1) [Remarks and examples](#page-4-0) [Also see](#page-14-0)

# <span id="page-0-0"></span>**Description**

The Pdf\*() classes are used to programmatically create a PDF file. The PdfDocument class creates the overall file and is required. The other classes are PdfParagraph, which adds a paragraph to a PdfDocument; PdfText, which adds customized text; and PdfTable, which adds a table.

# <span id="page-0-1"></span>**Syntax**

The syntax diagrams describe a set of Mata classes for creating a PDF file. For help with class programming in Mata, see [M-2] [class](https://www.stata.com/manuals/m-2class.pdf#m-2class).

Syntax is presented under the following headings:

```
PdfDocument
PdfParagraph
PdfText
PdfTable
```
## <span id="page-0-2"></span>**PdfDocument**

The [PdfDocument](#page-4-1) class is the foundation for creating a PDF file. Using the PdfDocument class is mandatory, but the remaining classes are not.

```
PdfDocument()
void save(string scalar filename)
void close()
void setPageSize(string scalar sz)
void setLandscape(real scalar landscape)
void setMargins(real scalar left, real scalar top,real scalar right, real scalar bottom)
void setHAlignment(string scalar a)
void setLineSpace(real scalar sz)
void setBgColor(real scalar r, real scalar g, real scalar b)
void setColor(real scalar r, real scalar g, real scalar b)
voidsetFont(string scalar fontname [, string scalar style)
void setFontSize(real scalar sz)
)
```
*void* [addParagraph\(](#page-5-0)*class* [PdfParagraph](#page-5-1) *scalar p*[\)](#page-5-0)

*void* [addTable\(](#page-5-2)*class* [PdfTable](#page-6-0) *scalar t*[\)](#page-5-2)

- *void* [addNewPage\(\)](#page-5-3)
- *void* [addLineBreak\(\)](#page-5-4)

#### <span id="page-1-0"></span>**PdfParagraph**

The [PdfParagraph](#page-5-1) class can be used to add a paragraph to a [PdfDocument](#page-4-1) or [PdfTable](#page-6-0).

[PdfParagraph\(\)](#page-5-5)

- *void* [addString\(](#page-5-6)*string scalar s*[\)](#page-5-6)
- *void* [addText\(](#page-5-7)*class* [PdfText](#page-6-1) *scalar t*[\)](#page-5-7)
- *void* [addLineBreak\(\)](#page-5-8)
- *void* [clearContent\(\)](#page-5-9)
- *void* [setFirstIndent\(](#page-5-10)*real scalar sz*[\)](#page-5-10)
- *void* [setLeftIndent\(](#page-5-11)*real scalar sz*[\)](#page-5-11)
- *void* [setRightIndent\(](#page-5-12)*real scalar sz*[\)](#page-5-12)
- *void* [setTopSpacing\(](#page-5-13)*real scalar sz*[\)](#page-5-13)
- *void* [setBottomSpacing\(](#page-5-14)*real scalar sz*[\)](#page-5-14)
- *void* [setBgColor\(](#page-5-15)*real scalar r*, *real scalar g*, *real scalar b*[\)](#page-5-15)
- *void* [setColor\(](#page-5-16)*real scalar r*, *real scalar g*, *real scalar b*[\)](#page-5-16)
- *void* [setFont\(](#page-5-17)*string scalar fontname* , *string scalar style*][\)](#page-5-17)
- *void* [setFontSize\(](#page-5-18)*real scalar sz*[\)](#page-5-18)
- *void* [setUnderline\(\)](#page-5-19)
- *void* [setStrikethru\(\)](#page-5-20)
- *void* [setHAlignment\(](#page-6-2)*string scalar a*[\)](#page-6-2)
- *void* [setVAlignment\(](#page-6-3)*string scalar a*[\)](#page-6-3)
- *void* [setLineSpace\(](#page-6-4)*real scalar sz*[\)](#page-6-4)

## <span id="page-2-0"></span>**PdfText**

The [PdfText](#page-6-1) class can be used to add customized text to a [PdfParagraph](#page-5-1).

```
PdfText()
void setBgColor(real scalar r, real scalar g, real scalar b)
void setColor(real scalar r, real scalar g, real scalar b)
voidsetFont(string scalar fontname , string scalar style)
void setFontSize(real scalar sz)
void setUnderline()
void setStrikethru()
void setSuperscript()
void setSubscript()
void addString(string scalar s)
```
*void* [clearContent\(\)](#page-6-15)

## <span id="page-2-1"></span>**PdfTable**

The [PdfTable](#page-6-0) class can be used to add a table to a [PdfDocument](#page-4-1).

```
PdfTable()
void init(real scalar rows, real scalar cols)
void setTotalWidth(real scalar sz)
void setColumnWidths(real rowvector pct v)
void setWidthPercent(real scalar pct)
void setIndentation(real scalar sz)
void setHAlignment(string scalar a)
voidsetBorderWidth(real scalar sz \lceil , string scalar bordername \rceil)
void setBorderColor(real scalar r, real scalar g, real scalar b
                          -

, string scalar bordername 
)
void setTopSpacing(real scalar sz)
void setBottomSpacing(real scalar sz)
void setCellContentString(real scalar i, real scalar j, string scalar s)
void setCellContentParagraph(real scalar i, real scalar j, class
                          PdfParagraph scalar p)
void setCellContentImage(real scalar i, real scalar j, string scalar filename)
```
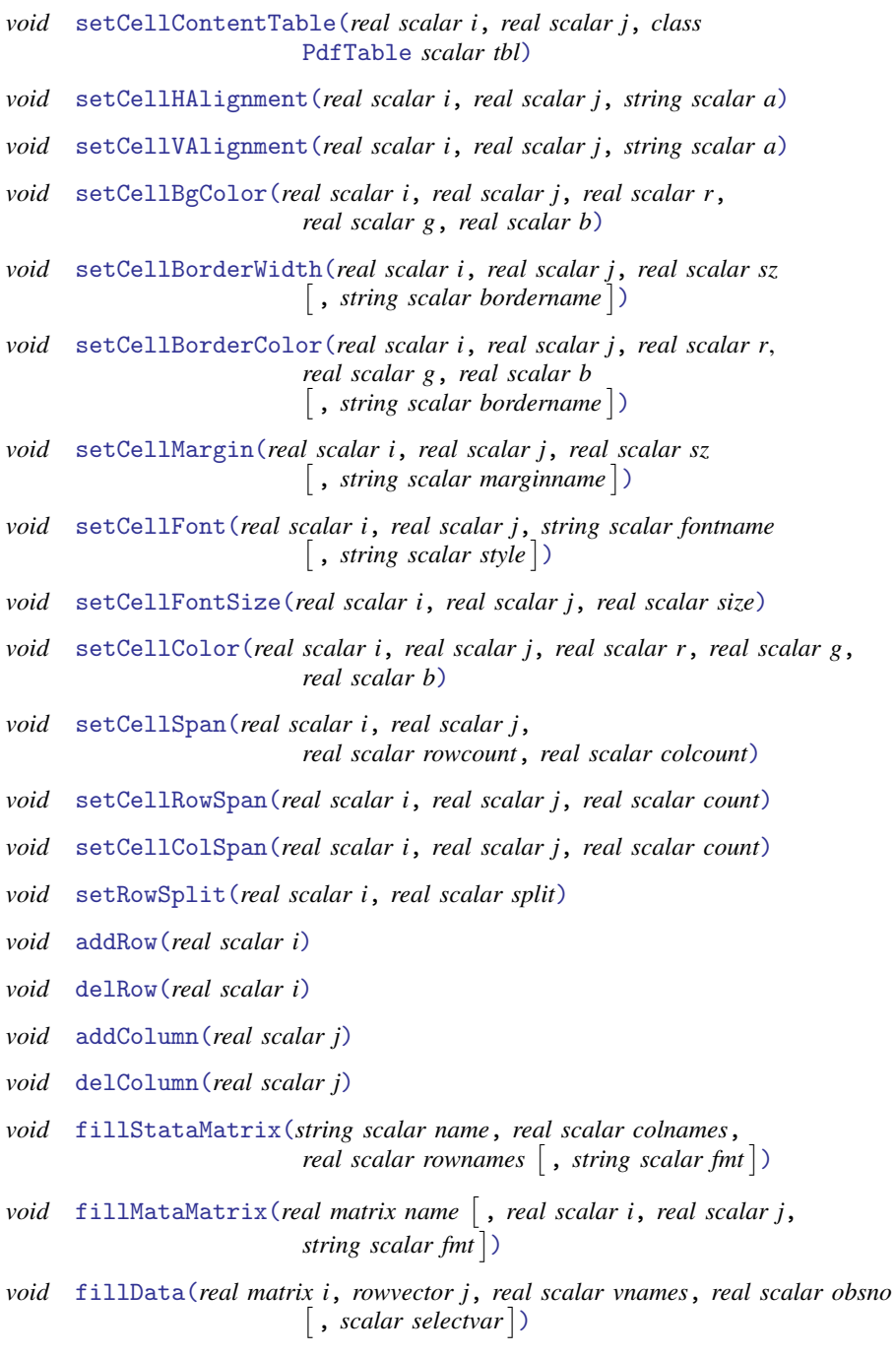

# <span id="page-4-0"></span>**Remarks and examples [stata.com](http://stata.com)**

Remarks are presented under the following headings:

[PdfDocument class details](#page-4-1) [PdfParagraph class details](#page-5-1) [PdfText class details](#page-6-1) [PdfTable class details](#page-6-0) [Error codes](#page-10-0) [Examples](#page-10-1)

# <span id="page-4-1"></span>**PdfDocument class details**

The PdfDocument class is the foundation for creating a PDF file. Using the PdfDocument class is required to create a PDF file. Unless otherwise noted, all sizes are measured in points where  $1$  point  $=$ 1/72 inch.

<span id="page-4-3"></span><span id="page-4-2"></span>PdfDocument() is the constructor for the PdfDocument class.

<span id="page-4-4"></span>save(*filename*) performs the final rendering of the PDF file and saves it to disk.

- close() closes the PdfDocument() and releases associated memory.
- <span id="page-4-5"></span>setPageSize(*sz*) sets the page size of the PDF file. The possible values for *size* are Letter, Legal, A3, A4, A5, B4, and B5.
- <span id="page-4-6"></span>setLandscape(*landscape*) sets the page orientation of the PDF file to landscape or portrait. By default, the orientation is portrait. If *landscape* is 1, the orientation is set to landscape.
- <span id="page-4-7"></span>setMargins(*left*, *top*, *right*, *bottom*) sets the page margins *left*, *top*, *right*, and *bottom*. The margins are used to define the canvas where all text, images, tables, etc., are drawn using absolute coordinates from (*left*, *top*). The canvas height is equal to the {page height − (*top*  $+$  *bottom*)}, and the canvas width is equal to {page width  $-$  (*left* + *right*)}.
- <span id="page-4-8"></span> $setHAllignment(a)$  sets the horizontal page alignment. The possible alignment values are left, right, center, justified, and stretch. The default is left alignment.
- <span id="page-4-9"></span>setLineSpace(*sz*) sets the distance between lines of text for the document.
- <span id="page-4-10"></span> $setBgColor(r, g, b)$  sets the background color of the document with the specified RGB values in the range [0, 255]. Note that only integer values can be used.
- <span id="page-4-11"></span> $setColor(r, g, b)$  sets the text color of the document using the specified RGB values in the range [0, 255]. Note that only integer values can be used.
- <span id="page-4-12"></span>setFont (*fontname*  $\lceil$  , *style*  $\rceil$ ) sets the font for the document. Optionally, the font style may be specified. The possible values for the *style* are Regular, Bold, Italic, and Bold Italic. If *style* is not specified, Regular is the default.
- <span id="page-4-13"></span>setFontSize( $sz$ ) sets the text size in points for the document.
- <span id="page-4-14"></span>addImage(*file*  $\begin{bmatrix} , & cx, & cy \end{bmatrix}$ ) adds an image to the document. The *filename* of the image can be either an absolute path or a relative path from the current working directory. *cx* and *cy* specify the width and height of the image, which are measured in points.

If *cx* is not specified, the width of the image is determined by the image information and the canvas width of the document. If *cx* is larger than the canvas width, the canvas width is used.

If *cy* is not specified, the height of the image is determined by the width and the aspect ratio of the image.

The supported image types are .jpeg and .png.

<span id="page-5-2"></span><span id="page-5-0"></span>addParagraph(*class* [PdfParagraph](#page-5-1) *p*) adds a new paragraph to the document.

<span id="page-5-3"></span>addTable(*class* [PdfTable](#page-6-0) *t*) adds a new table to the document.

- addNewPage() adds a page break to the document and moves the current position to the top left corner of the new page.
- <span id="page-5-4"></span>addLineBreak() adds a line break to the document and moves the current position to the next line.

#### <span id="page-5-1"></span>**PdfParagraph class details**

The PdfParagraph class can be used to add a paragraph to a [PdfDocument](#page-4-1). PdfParagraph inherits basic attributes from PdfDocument such as the background color, text color, and font. Unless otherwise noted, all sizes are measured in points where 1 point  $= 1/72$  inch.

<span id="page-5-6"></span><span id="page-5-5"></span>PdfParagraph() is the constructor for a PdfParagraph.

<span id="page-5-7"></span>addString(*s*) appends a string to the end of the paragraph.

<span id="page-5-8"></span>addText(*class* [PdfText](#page-6-1) *t*) appends a PdfText object to the end of the paragraph.

- addLineBreak() adds a line break to the end of the paragraph. This moves the current position to the beginning of the next line.
- <span id="page-5-9"></span>clearContent() clears the content from the paragraph. This is useful if the paragraph object has already been added to the document and you intend to reuse its attributes with new content.
- <span id="page-5-10"></span>setFirstIndent(*sz*) sets the indentation for the first line of the paragraph.
- <span id="page-5-11"></span>setLeftIndent $(sz)$  sets the left indentation of the paragraph, which applies to all lines.
- <span id="page-5-12"></span>setRightIndent(*sz*) sets the right indentation of the paragraph, which applies to all lines. If the sum of the left and right indentations is greater than the canvas width, the left indentation will dominate, and the right indentation will be overridden and set to 0.

<span id="page-5-13"></span>setTopSpacing(*sz*) sets the space above the paragraph.

<span id="page-5-14"></span>setBottomSpacing(*sz*) sets the space below the paragraph.

- <span id="page-5-15"></span> $setBgColor(r, g, b)$  sets the background color of the paragraph with the specified RGB values in the range [0, 255]. Note that only integer values can be used.
- <span id="page-5-16"></span> $setColor(r, g, b)$  sets the text color of the paragraph with the specified RGB values in the range [0, 255]. Note that only integer values can be used.
- <span id="page-5-17"></span>setFont (*fontname*  $\lceil$  , *style*  $\rceil$ ) sets the font for the paragraph. Optionally, the font style may be specified. The possible values for the *style* are Regular, Bold, Italic, and Bold Italic.

<span id="page-5-19"></span><span id="page-5-18"></span>setFontSize(*sz*) sets the text size in points for the paragraph.

<span id="page-5-20"></span>setUnderline() underlines the text in the entire paragraph.

setStrikethru() strikes through the text in the entire paragraph.

- <span id="page-6-2"></span>setHAlignment $(a)$  sets the horizontal alignment of the paragraph. The possible alignment values are left, right, center, justified, and stretch.
- <span id="page-6-3"></span> $setVAllignment(a) sets the vertical alignment of the paragraph. The possible alignment values$ are top, center, baseline, and bottom. This setting has a visible effect only when the paragraph contains characters with varying fonts.
- <span id="page-6-4"></span>setLineSpace( $sz$ ) sets the distance between lines of text for the paragraph.

## <span id="page-6-1"></span>**PdfText class details**

The PdfText class can be used to add customized text to a paragraph. The PdfText class can set properties such as the background color, text color, font, etc. Unless otherwise noted, all sizes are measured in points where 1 point  $= 1/72$  inch.

<span id="page-6-6"></span><span id="page-6-5"></span>PdfText() is the constructor for a PdfText object.

- setBgColor(*r*, *g*, *b*) sets the background color of the text with the specified RGB values in the range [0, 255]. Note that only integer values can be used.
- <span id="page-6-7"></span> $setColor(r, g, b)$  sets the color of the text with the specified RGB values in the range [0, 255]. Note that only integer values can be used.
- <span id="page-6-8"></span>setFont(*fontname* [, *style*]) sets the font for the text. Optionally, the font style may be specified. The possible values for the *style* are Regular, Bold, Italic, and Bold Italic.

<span id="page-6-9"></span>setFontSize(sz) sets the text size in points for the text.

<span id="page-6-11"></span><span id="page-6-10"></span>setUnderline() underlines the text.

setStrikethru() strikes through the text.

<span id="page-6-12"></span>setSuperscript() sets the text to be a superscript.

<span id="page-6-14"></span><span id="page-6-13"></span>setSubscript() sets the text to be a subscript.

addString(*s*) adds the string to the text.

<span id="page-6-15"></span>clearContent() clears the text content. This is useful if the text object has already been added to the paragraph and you intend to reuse its attributes with new content.

## <span id="page-6-0"></span>**PdfTable class details**

The PdfTable class can be used to add a table to a [PdfDocument](#page-4-1). The PdfTable inherits basic attributes from the PdfDocument such as the background color, text color, and font. A PdfTable may contain up to 65,535 rows and up to 50 columns. Unless otherwise noted, all sizes are measured in points where 1 point  $= 1/72$  inch.

<span id="page-6-17"></span><span id="page-6-16"></span>PdfTable() is the constructor for a PdfTable.

- init(*rows*, *cols*) must be invoked before editing the table or its attributes unless [fillStataMatrix\(\)](#page-9-1), [fillMataMatrix\(\)](#page-9-2), or [fillData\(\)](#page-9-3) will be used.
- <span id="page-6-19"></span><span id="page-6-18"></span>setTotalWidth(*sz*) sets the total width of the table. By default, the width of the table is equal to the canvas width.
- set Column Widths ( $pct_v$ ) sets the width of each column for the table. By default, the width of each column will be equal. The column widths are specified as a fraction of the total table width. The length of the row vector must equal the number of columns in the table. The sum of the fractions must be 1.
- <span id="page-7-0"></span>setWidthPercent(*pct*) sets the width as a fraction of the canvas that the table will occupy. The value may be a number in the range (0, 1].
- <span id="page-7-1"></span>setIndentation(*sz*) sets the table indentation. Setting the indentation has no visible effect if the table width is equal to the canvas width.
- <span id="page-7-2"></span>setHAlignment  $(a)$  sets the horizontal alignment of the table. The possible alignment values are left, right, and center. left is the default. This setting has a visible effect only when the table width is less than the canvas width.
- <span id="page-7-3"></span>setBorderWidth(sz  $[$  , *bordername* 3 sets the width of the table border. The possible values of *bordername* are top, left, bottom, right, insideH, insideV, and all, which identify, respectively, the top border, the left border, the bottom border, the right border, the inside horizontal edges border, the inside vertical edges border, and all borders. If *bordername* is not specified, all is used.
- <span id="page-7-4"></span> $\texttt{setBorderColor}(r, g, b \mid, \textit{bordername}])$  sets the color of the table border using the specified RGB values in the range [0, 255]. Note that only integer values can be used. The possible values of *bordername* are top, left, bottom, right, insideH, insideV, and all, which identify, respectively, the top border, the left border, the bottom border, the right border, the inside horizontal edges border, the inside vertical edges border, and all borders. If *bordername* is not specified, all is used.
- <span id="page-7-5"></span>setTopSpacing(*sz*) sets the space above the table.
- <span id="page-7-6"></span>setBottomSpacing(*sz*) sets the space below the table.
- <span id="page-7-7"></span>setCellContentString $(i, j, s)$  sets the cell content of the *i*th row and *j*th column to be text *s*.
- <span id="page-7-8"></span>setCellContentParagraph(*i*, *j*, *class* [PdfParagraph](#page-5-1) *p*) sets the cell content of the *i*th row and *j*th column to be a PdfParagraph.
- <span id="page-7-9"></span>setCellContentImage(*i*, *j*, *filename*) sets the cell content of the *i*th row and *j*th column to be the image specified by *filename*. The width of the image fits the column width, while the height of the image is determined by the width of the image and its aspect ratio.
- <span id="page-7-10"></span>setCellContentTable(*i*, *j*, *class* [PdfTable](#page-6-0) *tbl*) sets the cell content of the *i*th row and *i*th column to be a PdfTable.
- <span id="page-7-11"></span>set Cell HAlignment  $(i, j, a)$  sets the horizontal alignment for the cell of the *i*th row and *j*th column. The possible values for *a* are left, right, center, justified, and stretch. left is the default.
- <span id="page-7-12"></span>setCellVAlignment( $i$ ,  $j$ ,  $a$ ) sets the vertical alignment for the cell of the *i*th row and *j*th column. The possible values for *a* are top, middle, and bottom. top is the default.
- <span id="page-7-14"></span><span id="page-7-13"></span>setCellBgColor $(i, j, r, g, b)$  sets the background color of the cell of the *i*th row and *j*th column to be the specified RGB values in the range  $[0, 255]$ . Note that only integer values can be used.
- $\texttt{setCellBorderWidth}(i, j, \textit{sz} \, \big\vert \, , \textit{bordername} \big\vert)$  sets the width of the specified border of the cell on the *i*th row and *j*th column. The possible values of *bordername* are top, left, bottom, right, and all, which identify, respectively, the top border, the left border, the bottom border, the right border, and all the borders. If *sz* equals 0, the border of the cell is not shown. If *bordername* is not specified, all is the default.
- <span id="page-8-0"></span> $\texttt{setCellBorderColor}(i,\,j,\,r,\,g,\,b\ [ \ ,\ \textit{bordername}\ ]) \ \ \text{sets the color of the specified border}$ of the cell on the *i*th row and *j*th column to be the specified RGB values in the range [0, 255]. The possible values of *bordername* are top, left, bottom, right, and all, which identify, respectively, the top border, the left border, the bottom border, the right border, and all the borders. If *bordername* is not specified, all is the default.
- <span id="page-8-1"></span> $\texttt{setCellMargin}(i, j, sz$  , *marginname* ) sets the content margin of the cell of the *i*th row and *j*th column. The possible values of *marginname* are top, left, bottom, right, and all, which identify, respectively, the top margin, the left margin, the bottom margin, the right margin, and all the margins. If *marginname* is not specified, all is the default.
- <span id="page-8-2"></span> $\text{setCellFont}(i, j, fontname \mid, style])$  sets the font for the cell of the *i*th row and *j*th column. Optionally, the font style may be specified. The possible values for the *style* are Regular, Bold, Italic, and Bold Italic. If *style* is not specified, Regular is the default.
- <span id="page-8-3"></span>setCellFontSize(*i*, *j*, *size*) sets the text size in points for the cell of the *i*th row and *j*th column.
- <span id="page-8-4"></span>setCellColor( $i$ ,  $j$ ,  $r$ ,  $g$ ,  $b$ ) sets the text color for the cell of the *i*th row and *j*th column using the specified RGB values in the range [0, 255]. Note that only integer values can be used.
- <span id="page-8-5"></span>setCellSpan(*i*, *j*, *rowcount*, *colcount*) sets the cell of the *j*th column of the *i*th row to span *rowcount* cells vertically downward and span *colcount* cells horizontally to the right. This is equivalent to merging all the cells in the spanning range into the original cell (*i*, *j*). Any content in the spanning range other than the original cell  $(i, j)$  will be discarded.
- <span id="page-8-6"></span>setCellRowSpan(*i*, *j*, *count*) sets the cell of the *j*th column of the *i*th row to span *count* cells vertically downward. This is equivalent to merging all the cells in the vertical spanning range into the original cell (*i*, *j*). Any content in the spanning range other than the original cell  $(i, j)$  will be discarded. This function is equivalent to set Cell Span $(i, j, count, 1)$ .
- <span id="page-8-7"></span>setCellColSpan(*i*, *j*, *count*) sets the cell of the *j*th column of the *i*th row to span *count* cells horizontally to the right. This is equivalent to merging all the cells in the horizontal spanning range into the original cell  $(i, j)$ . Any content in the spanning range other than the original cell  $(i, j)$  will be discarded. This function is equivalent to set Cell Span $(i, j, 1, 1)$ *count*).
- <span id="page-8-8"></span>setRowSplit(*i*, *split*) sets the *i*th row to split across multiple pages if *split* is not 0. Otherwise, the *i*th row will be displayed starting from the top of the next page. This setting has no effect if the *i*th row can be displayed completely on one page.
- <span id="page-8-9"></span>addRow $(i)$  adds a row to the table after the *i*th row. The range of *i* is from 0 to *rows*, where *rows* is the number of rows of the table. If *i* is specified as 0, the row will be added before the first row. Otherwise, the row will be added after the *i*th row.
- <span id="page-8-11"></span><span id="page-8-10"></span>delRow(*i*) deletes the *i*th row from the table. The range of *i* is from 1 to *rows*, where *rows* is the number of rows of the table.
- addColumn(*j*) adds a column to the table on the right of the *j*th column. The range of *j* is from 0 to *cols*, where *cols* is the number of columns of the table. If *j* is specified as 0, the column will be added to the left of the first column, which is equivalent to adding a new first column. Otherwise, the column will be added to the right of the *j*th column.
- <span id="page-9-0"></span>delColumn $(j)$  deletes the *j*th column from the table. The range of *j* is from 1 to *cols*, where *cols* is the number of columns of the table.
- <span id="page-9-1"></span>fillStataMatrix(*name*, *colnames*, *rownames*  $[$  , *fmt*  $]$ ) fills the table with a [Stata matrix.](https://www.stata.com/manuals/pmatrix.pdf#pmatrix) If *colnames* is not 0, the first row of the table is filled with [matrix colnames](https://www.stata.com/manuals/pmatrixrownames.pdf#pmatrixrownames). If *rownames* is not 0, the first column of the table is filled with [matrix rownames](https://www.stata.com/manuals/pmatrixrownames.pdf#pmatrixrownames). The elements of the matrix are formatted using *[fmt](https://www.stata.com/manuals/dformat.pdf#dformat)*, if specified. Otherwise, %12.0g is used. The matrix is identified by *name*. If the matrix does not exist, an error code will be returned.
- <span id="page-9-2"></span>fillMataMatrix(*name*  $\lceil$  , *i*, *j*, *fmt*  $\rceil$  ) fills the table with a Mata matrix. The matrix is identified by *name*. If *i* is specified, the matrix fills the table starting from the *i*th row. If *j* is specified, the matrix fills the table starting from the *j*th column. The elements of the Mata matrix are formatted using *[fmt](https://www.stata.com/manuals/dformat.pdf#dformat)*, if specified. Otherwise, %12.0g is used. If the matrix does not exist, an error code will be returned.
- <span id="page-9-3"></span>fillData(*i*, *j*, *vnames*, *obsno*  $\lceil$ , *selectvar*  $\rceil$ ) fills the table with the current Stata dataset in memory. If a value label is attached to the variable, the data are displayed using the value label. Otherwise, the data are displayed based on the display format. *i*, *j*, and *selectvar* are specified in the same way as  $st\_data()$  $st\_data()$ . Factor variables and time-series-operated variables are not allowed. If *vnames* is not 0, the first row of the table will be filled with variable names. If *obsno* is not 0, the first column of the table will be filled with observation numbers.

# <span id="page-10-0"></span>**Error codes**

Functions can abort only if one of the input parameters does not meet the specification; for example, a string scalar is used when a real scalar is required. Functions return a negative error code when there is an error:

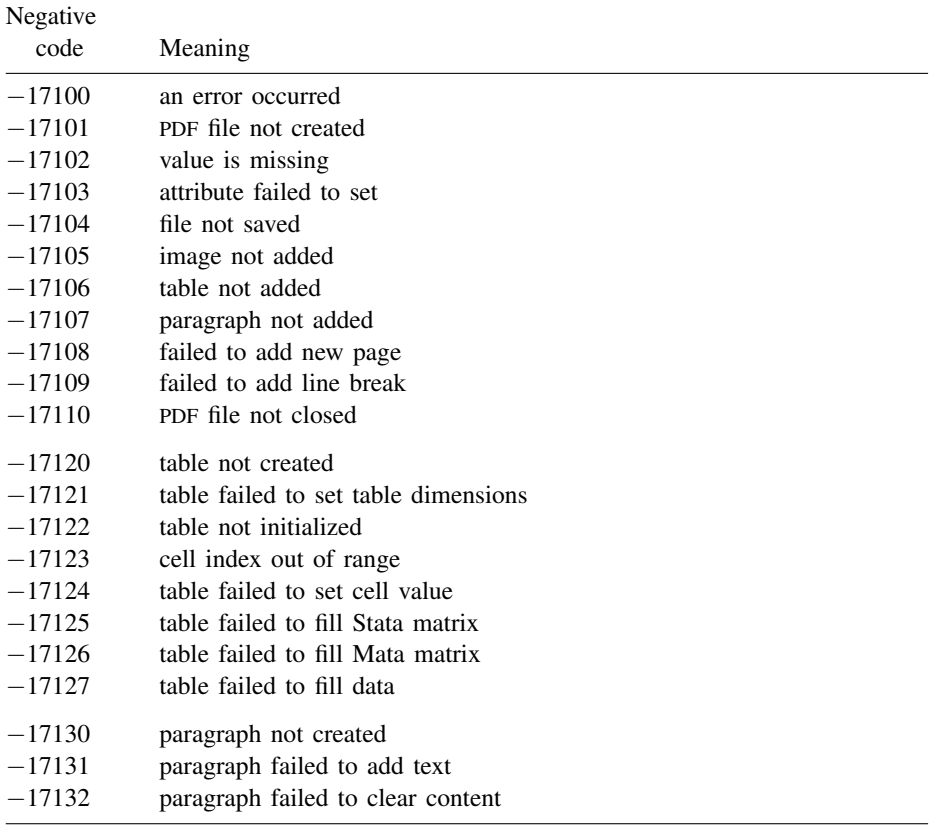

# <span id="page-10-1"></span>**Examples**

Examples are presented under the following headings:

[Add paragraph](#page-11-0) [Add paragraph with customized text](#page-11-1) [Add table \(simple example\)](#page-12-0) [Add table \(table with header and footer\)](#page-12-1) [Add table \(table with graph\)](#page-13-0)

#### <span id="page-11-0"></span>**Add paragraph**

```
mata:
pdf = PdfDocument()
p = PdfParagraph()
p.addString("This is our first example of a paragraph. ")
p.addString("Let's add another sentence. ")
p.addString("Now we will conclude our first paragraph.")
pdf.addParagraph(p)
p = PdfParagraph()
p.setFirstIndent(36)
p.setFontSize(14)
p.setTopSpacing(10)
p.addString("This is our second paragraph. ")
p.addString("The first line of this paragraph has an indentation of ")
p.addString("36 points or 1/2 inch. The font size of this paragraph ")
p.addString("is 14.")
pdf.addParagraph(p)
p = PdfParagraph()
p.setTopSpacing(10)
p.setFontSize(14)
p.setHAlignment("justified")
p.addString("This is our third paragraph. ")
p.addString("Notice that we have switched back to block mode, which ")
p.addString("means that there is not any indentation. ")
p.addString("You should also notice that this paragraph sets the ")
p.addString("alignment to justified.")
pdf.addParagraph(p)
pdf.save("paragraph1.pdf")
pdf.close()
// clean up
mata drop p
mata drop pdf
end
```
#### <span id="page-11-1"></span>**Add paragraph with customized text**

```
mata:
pdf = PdfDocument()
t1 = PdfText()t1.setSuperscript()
t1.addString("This is superscript text.")
t2 = PdfText()t2.setSubscript()
t2.addString("This is subscript text.")
p = PdfParagraph()
p.addString("Hello, this is our paragraph's normal text. ")
p.addText(t1)
p.addText(t2)
p.addString("Here is some more text using the attributes from ")
p.addString("the paragraph. ")
t = PdfText()t.setFont("Courier New")
t.setFontSize(18)
t.setColor(255, 0, 0)
t.addString("Here is an example of text that uses a large ")
t.addString("Courier New font. Its text color is red. ")
p.addText(t)
```

```
p.addString("We could insert more text here using the paragraph's ")
p.addString("normal attributes. ")
t = PdfText()t.setFontSize(30)
t.setColor(0, 0, 255)
t.setStrikethru()
t.addString("Here is one more example of adding modified text ")
t.addString("to a paragraph. ")
p.addText(t)
p.addString("Now we will conclude this paragraph with normal text.")
pdf.addParagraph(p)
pdf.save("text1.pdf")
pdf.close()
// clean up
mata drop t
mata drop t1
mata drop t2
mata drop p
mata drop pdf
end
```
#### <span id="page-12-0"></span>**Add table (simple example)**

```
mata:
pdf = PdfDocument()
t = PdfTable()t.init(5, 4)
A = (0.2, 0.5, 0.15, 0.15)t.setColumnWidths(A)
for(i=1; i<=5; i++) {
        for(j=1; j<=4; j++) {
                 result = sprintf("This is cell(\%g, \%g)", i, j) ;
                 t.setCellContentString(i, j, result)
        }
}
pdf.addTable(t)
pdf.save("table1.pdf")
pdf.close()
// clean up
mata drop t
mata drop pdf
end
```
#### <span id="page-12-1"></span>**Add table (table with header and footer)**

```
mata:
pdf = PdfDocument()
t = PdfTable()t.init(5, 4)
A = (0.2, 0.5, 0.15, 0.15)t.setColumnWidths(A)
t.setCellContentString(1, 1, "This is header")
t.setCellHAlignment(1, 1, "center")
t.setCellColSpan(1, 1, 4)
```

```
for(i=2; i \le 4; i+1) {
        for(j=1; j<=4; j++) {
                result = sprintf("This is cell(\%g, \%g)", i, j) ;
                t.setCellContentString(i, j, result)
        }
}
t.setCellContentString(5, 1, "This is footer")
t.setCellHAlignment(5, 1, "center")
t.setCellColSpan(5, 1, 4)
pdf.addTable(t)
pdf.save("table2.pdf")
pdf.close()
// clean up
mata drop t
mata drop pdf
end
```
#### <span id="page-13-0"></span>**Add table (table with graph)**

```
sysuse citytemp, clear
tabulate division, matcell(freq) matrow(vlabel)
local tabvar division
histogram 'tabvar', discrete frequency addlabel scheme(sj)
graph export census.png, replace width(2000)
mata:
freq = st_matrix("freq")vlabel = st_matrix("vlabel")
svlabel = st_vlmap(st_varvaluelabel(st_local("tabvar")), vlabel)
colheader = ("Census Division","Freq.","Percent","Cum.")
nrows = rows(freq)+2ncols = cols(colheader)
percent = 0
cum = 0pdf = PdfDocument()
t1 = PdfTable()t1.init(nrows, ncols)
for(i=1;i<=ncols;i++) {
        t1.setCellContentString(1,i,colheader[1,i])
}
for(i=1; i<=rows(freq); i++) {
        t1.setCellContentString(i+1,1,svlabel[i,1])
         output = sprintf("%9.0g", freq[i, 1])t1.setCellHAlignment(i+1,2,"right")
         t1.setCellContentString(i+1,2,output)
         percent = freq[i, 1]/sum(freq) * 100output = sprintf("%9.2f", percent)
         t1.setCellHAlignment(i+1,3,"right")
         t1.setCellContentString(i+1,3,output)
         cum = cum + percentoutput = springif("%9.2f", cum)t1.setCellHAlignment(i+1,4,"right")
         t1.setCellContentString(i+1,4,output)
}
t1.setCellContentString(nrows,1, "Total")
output = sprintf("%9.0g", sum(freq))
t1.setCellHAlignment(nrows,2,"right")
```

```
t1.setCellContentString(nrows,2,output)
t1.setCellHAlignment(nrows,3,"right")
t1.setCellContentString(nrows,3,"100.00")
t2 = PdfTable()t2.init(1,2)
t2.setCellContentTable(1,1,t1)
t2.setCellContentImage(1,2,"census.png")
t2.setCellVAlignment(1,2,"bottom")
t2.setBorderWidth(0)
pdf.addTable(t2)
pdf.save("table3.pdf")
pdf.close()
// clean up
mata drop t1
mata drop t2
mata drop pdf
end
```
# <span id="page-14-0"></span>**Also see**

- [M-5]  $\Delta$ docx<sup>\*</sup>() Generate Office Open XML (.docx) file
- $[M-5]$  [xl\( \)](https://www.stata.com/manuals/m-5xl.pdf#m-5xl()) Excel file I/O class
- $[M-4]$  $[M-4]$  $[M-4]$  **IO** I/O functions
- [RPT] [putdocx intro](https://www.stata.com/manuals/rptputdocxintro.pdf#rptputdocxintro) Introduction to generating Office Open XML (.docx) files
- [RPT] [putexcel](https://www.stata.com/manuals/rptputexcel.pdf#rptputexcel) Export results to an Excel file
- [RPT] [putpdf intro](https://www.stata.com/manuals/rptputpdfintro.pdf#rptputpdfintro) Introduction to generating PDF files

Stata, Stata Press, and Mata are registered trademarks of StataCorp LLC. Stata and Stata Press are registered trademarks with the World Intellectual Property Organization of the United Nations. StataNow and NetCourseNow are trademarks of StataCorp LLC. Other brand and product names are registered trademarks or trademarks of their respective companies. Copyright (c) 1985–2023 StataCorp LLC, College Station, TX, USA. All rights reserved.

**®**

For suggested citations, see the FAQ on [citing Stata documentation](https://www.stata.com/support/faqs/resources/citing-software-documentation-faqs/).